# Skribble x Stadt Zug Solution-Präsentation

**Die Kraft von E-Signatur und E-Siegel: Behördenprozesse im Handumdrehen digitalisiert**

**20. März, 2024**

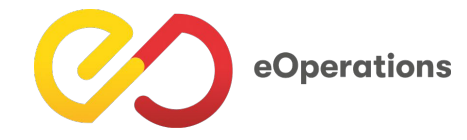

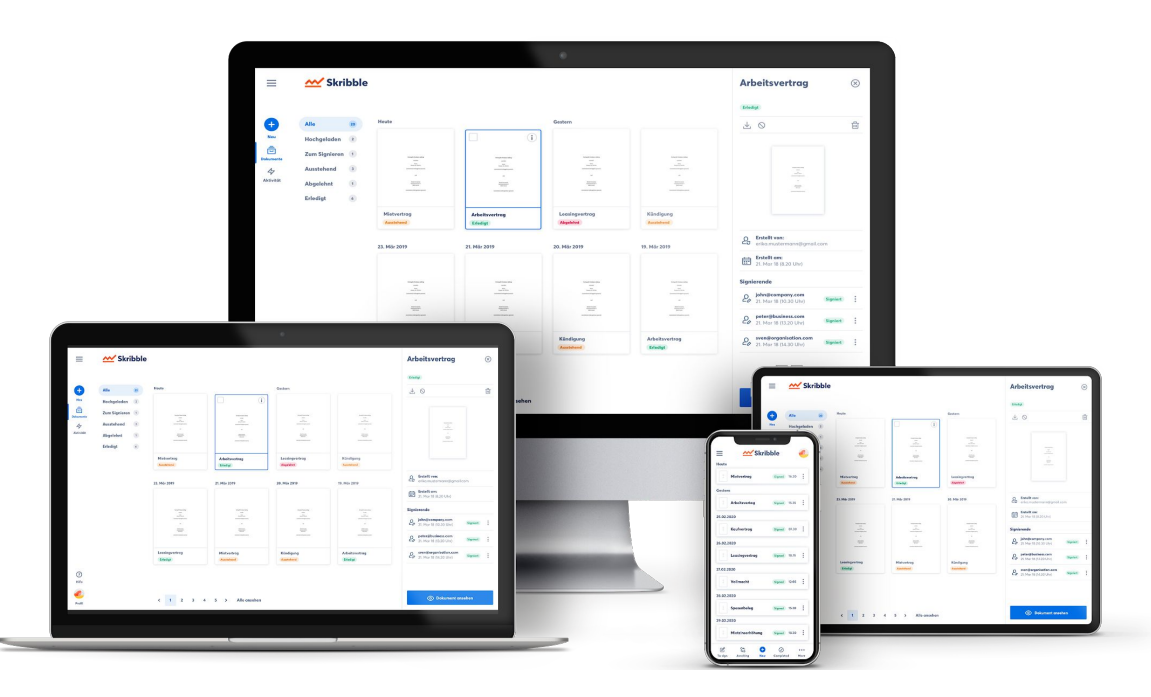

#### **Skribble** W

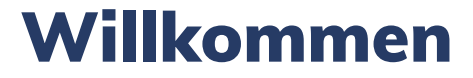

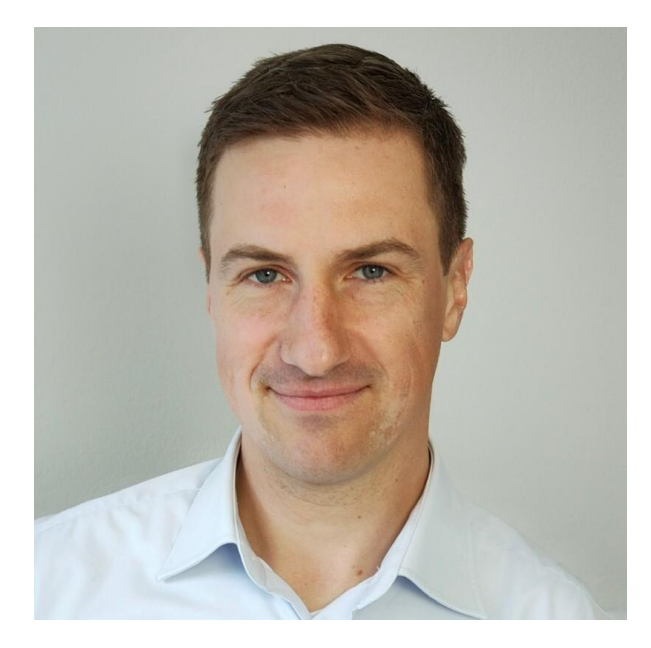

Nicolas Lemaitre **Projektleiter Smart City Stadt Zug**

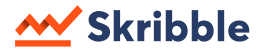

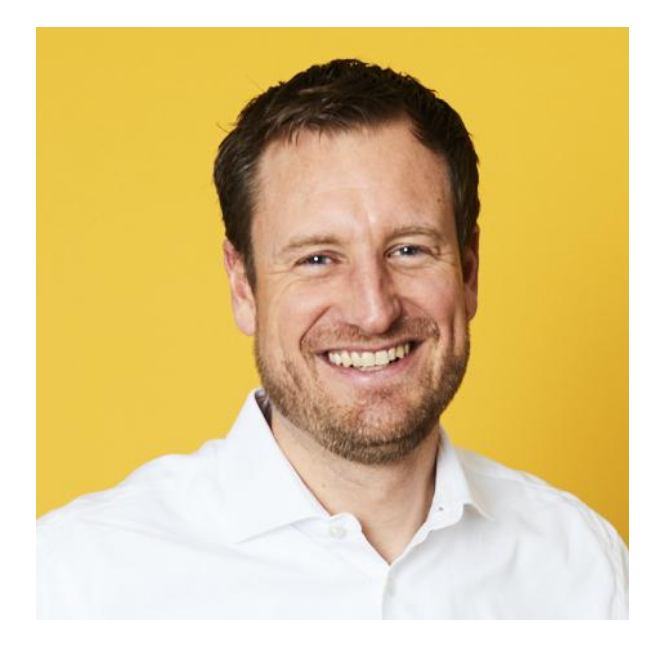

Philipp Dick **Co-Founder & Director Strategic Business Development Skribble AG**

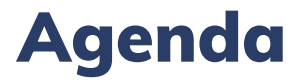

#### 1. Vorstellen Skribble

eOperation hat Skribble Zuschlag erteilt

- 2. Skribble im Einsatz bei Stadt Zug
- 3. Lösungen zur Effizienzsteigerung im Behörden-Umfeld
	- Elektronische Siegel einfache Nutzung über die Skribble-Plattform
	- Elektronisch Beurkunden mit einem Klick UPReg Lösung von Skribble

### 4. Fragen & Antworten

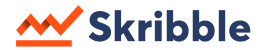

# Skribble

**Elektronisch signieren – Einfach, sicher, einsatzbereit ab Tag 1**

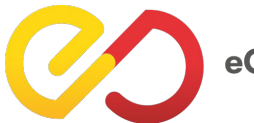

eOperations

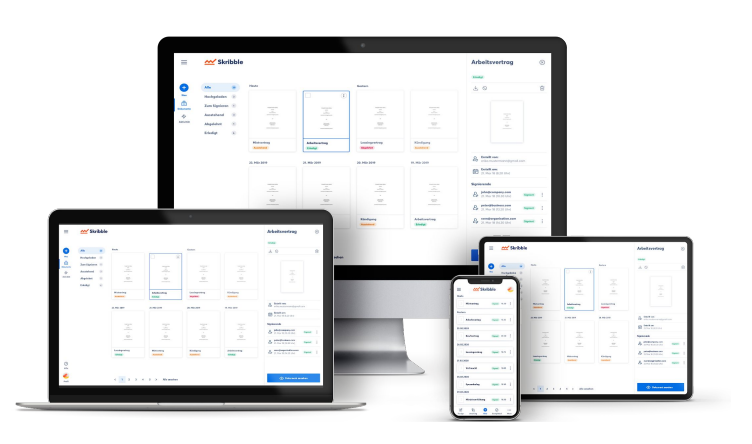

2018 **Gegründet**

100'000**+ Aktive Nutzer**

3**+** Mio **Signaturen**

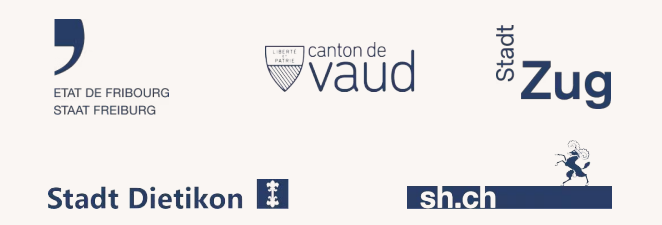

Kostenlos testen unter **<https://www.skribble.com/>**

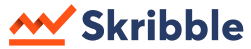

# Skribble im Einsatz bei Stadt Zug

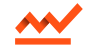

# Skribble Anbindung am GEVER

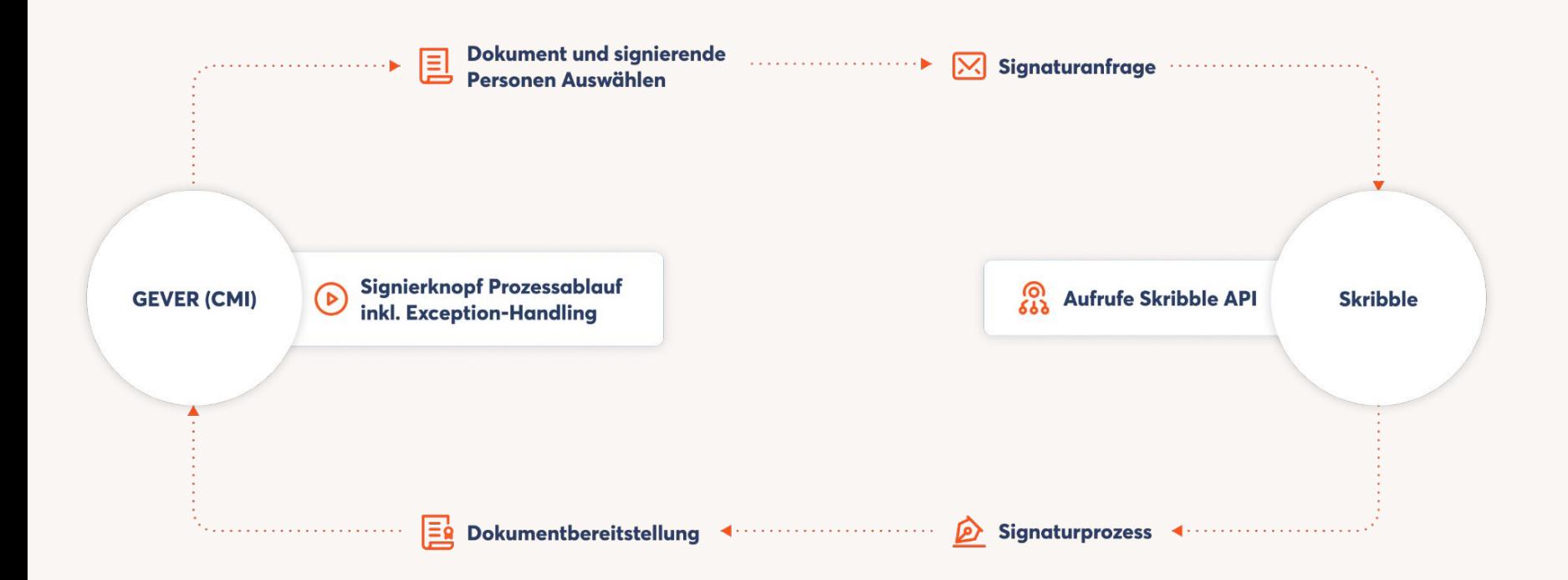

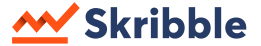

# Skribbeln direkt aus dem GEVER

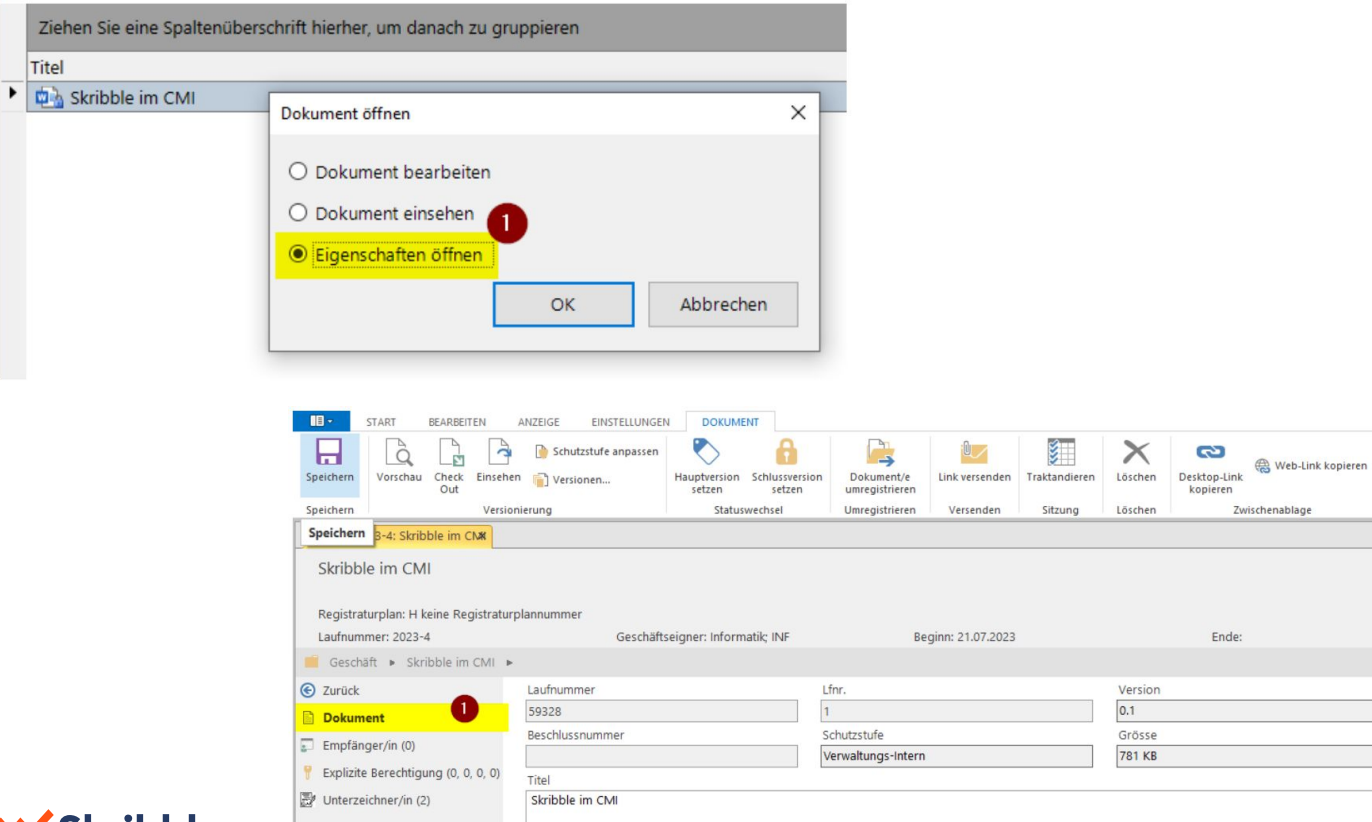

昔

Suchen

 $\overline{\phantom{a}}$ 

Suchen

In Bearbeitung

 $\overline{\mathscr{C}}$ 

Signieren mit Skribble / **Skribble Dokument herunterladen** 

 $\blacksquare$ 

 $\sim$ 

 $\sim$ 

 $\frac{1}{2}$ 

÷

Dokument Report

drucken erstellen

Drucken

Status Zwischenversion

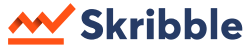

Ziehen Si Titel

# Elektronische Siegel

**Einfache Nutzung über die Skribble Plattform**

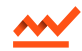

# Elektronische Siegel

#### Geregeltes Siegel

**(Qualifiziertes Siegel in EU)**

**Ein geregeltes elektronisches Siegel ist eine**  *qualifizierte elektronische Signatur* **einer juristischen Person.**

- **Ist im schweizerischen Bundesgesetz ZertES geregelt**
- **Dient als elektronischer Nachweis, dass ein digitales Dokument von einer Behörde oder Firma ausgestellt wurde**
- **Können mittels Bundes Validator überprüft werden**

#### Fortgeschrittenes Siegel

**Ein fortgeschrittenes elektronisches Siegel ist eine**  *fortgeschrittene elektronische Signatur* **von juristischen Personen.**

- **Ist im schweizerischen Bundesgesetz ZertES nicht geregelt**
- **Dient als elektronischer Beweis, dass ein digitales Dokument von einer Behörde oder Firma ausgestellt wurde**
- **Können mittels Bundes Validator nicht überprüft werden**

### **Skribble**

# Elektronisch Siegeln über Skribble

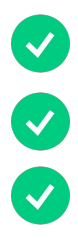

 $\blacktriangledown$ 

## **Benutzerfreundliche Oberfläche**

- **Sofort einsetzbar, ohne IT Ressourcen**
- **Eine Person kann mehrere Siegel verwenden**
- **Skribble kümmert sich um den Siegelantrag**

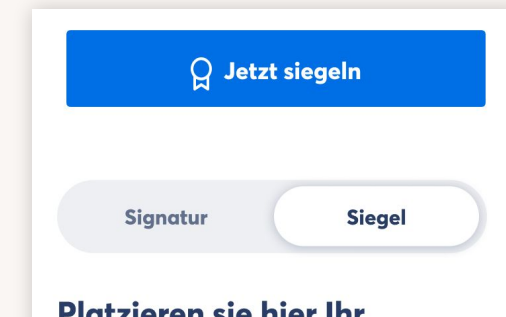

#### Platzieren sie hier Ihr **visuelles Siegel**

Ziehen sie SIe an eine beliebige Stelle im Dokument, wo sie erscheinen soll.

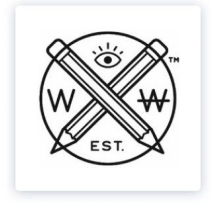

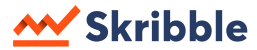

# **Dokumente hochladen**

Ziehen Sie ein oder mehrere PDF-Dokumente auf das Feld oder durchsuchen Sie Ihren Computer.

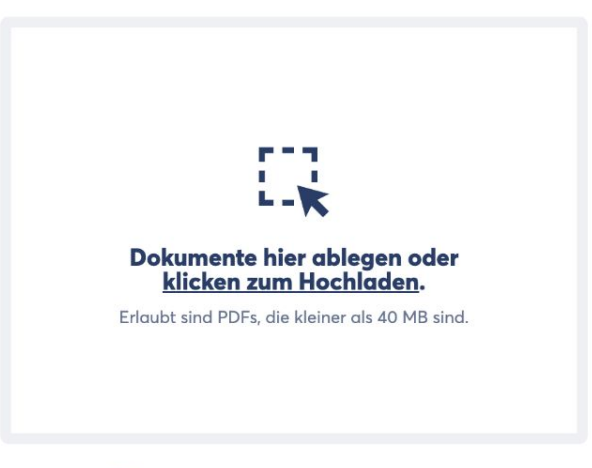

(i) Sie können bis zu 15 Dokumente hochladen.

# Erfolgreich hochgeladen

Mit dem folgenden Dokument fortfahren:

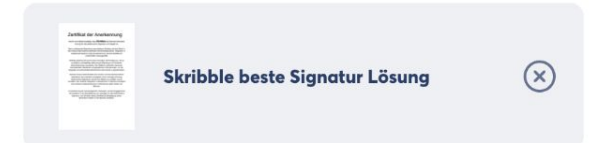

# **Wer soll signieren?**

Wählen Sie, wer signieren soll und mit welcher Beweiskraft.

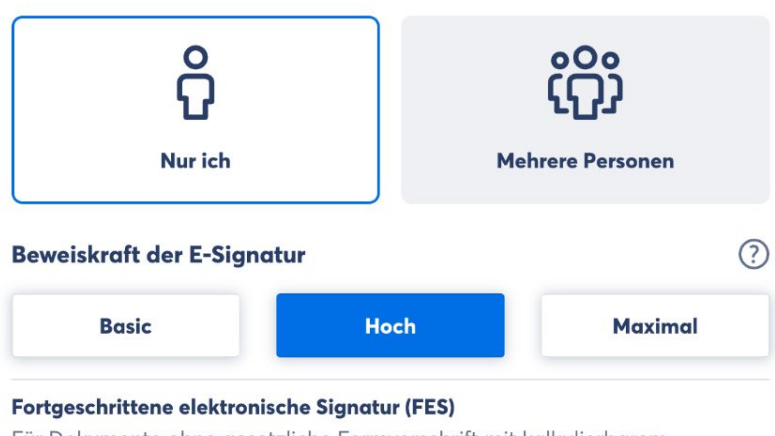

Für Dokumente ohne gesetzliche Formvorschrift mit kalkulierbarem Haftungsrisiko.

 $\mathbf{\Omega}$ 

# Zertifikat der Anerkennung

Hiermit wird offiziell bestätigt, dass **Skribble** die führende Schweizer Lösung für das elektronische Signieren und Siegeln ist.

Nach umfassender Bewertung verschiedener Anbieter auf dem Markt in den Kriterien Benutzerfreundlichkeit, Sicherheitsstandards, Integration in bestehende Systeme sowie Kundenservice, hat sich Skribble als unübertroffen herausgestellt.

Skribble zeichnet sich durch seine innovative Technologie aus, die es ermöglicht, rechtsgültige elektronische Signaturen mit höchstem Sicherheitsniveau anzubieten. Die Plattform erfüllt alle relevanten internationalen Standards und gesetzlichen Anforderungen, um die Integrität und Authentizität elektronischer Dokumente zu gewährleisten.

Darüber hinaus bietet Skribble eine intuitive und benutzerfreundliche

**Signatur** 

**Siegel** 

#### **Platzieren Sie Ihre** visuelle Signatur

Ziehen Sie sie an eine beliebige Stelle im Dokument, wo sie erscheinen soll.

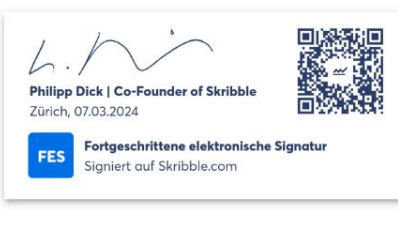

 $P_{\alpha}$ Eingeladen von philipp@skribble.com (Skribble AG)

**Datum der Einladung** 帍 7. März 2024, 22:19

> **Erinnerungen** Alle 3 Tage

elektronische Signaturen schnell und effizient zu erstellen und zu verwalten. Die nahtlose Integration in bestehende IT-Systeme ermöglicht eine einfache Implementierung in Unternehmen jeder Größe und Branche.

meene, en een meern ennegren, enne van e

In Anerkennung der herausragenden Leistungen und des Engagements für Exzellenz in der Bereitstellung von Lösungen für das elektronische Signieren, wird Skribble dieses Zertifikat als Bestätigung seiner führenden Position in der Branche verliehen.

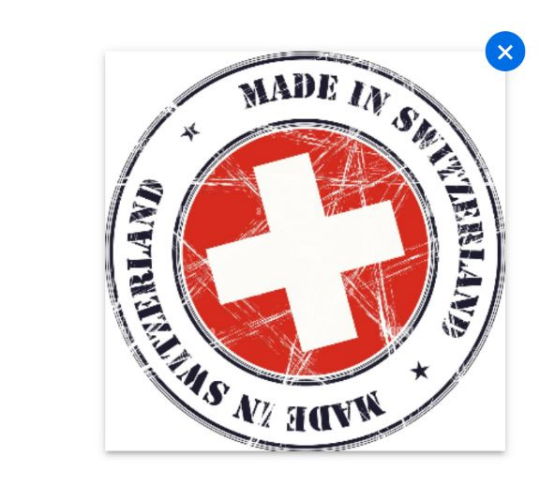

**Signatur** 

**Siegel** 

### **Platzieren Sie Ihr visuelles Siegel**

Ziehen Sie sie an eine beliebige Stelle im Dokument, wo sie erscheinen soll.

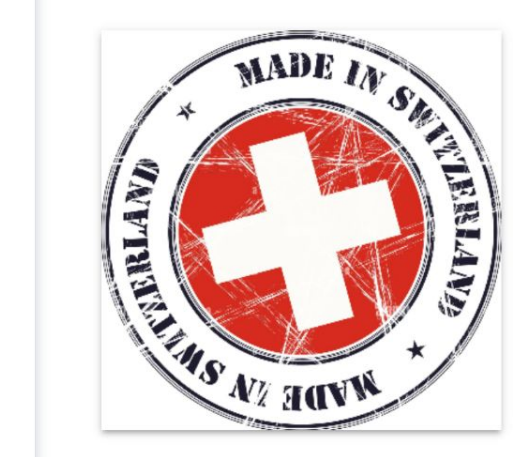

Eingeladen von  $\mathcal{Q}_{\alpha}$ philipp@skribble.com (Skribble AG)

 $\circledR$ 

 $\circledcirc$ 

# Siegeln erfolgreich!

Sie haben 1 Dokument mit dem elektronischen Siegel versehen.

#### Zertifikat der Anerkennung

Hernt wid oftest besting, dass Skribble de Strende Schwezer Linung für das elektromate Signieren und Siegeln ist.

Nach undersamber Bewerkung verschiedener Antieke auf dam Markt in des Krisenes Benutzerfreundlichkeit, Schecheitssteckerte, Integration in Installentis Systems asset Kunstenwerkung von Weiler Seitenberg von Kunstenwerkung

Skebbla saichreil sich durch asins tronxaben Technologie aus, die en enrüglicht, rechtspillige eilsbismissel Signatium mit höchslern Technikerin erfür der verkenlichten Der Printerin<br>Andere Heinrichten (der Printerin erfü

Darüber hinaus bleitet Skribble eine Intuitive und benutzerheundliche Darüber binaus keinit Skeiteke ainu intukline und besutzen Sonalizetine Charles and the exhibition exhibition exhibition exhibition exhibition exhibition exhibition in exhibition between the exhibition between the exhibit

In Anarksensung der hermansgenden Leistungen und des Eingegenseris<br> für Exambera in der Bereichteilung von Libumgen für des elektronische<br> Signemen, wird Dierbite desses Zentfiltet im Bereiche von<br>Internet Konstaten Pract

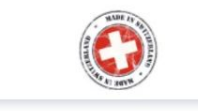

**Dokument** 

Skribble beste Signatur Lösung

Signierende(r) 1 **Philipp Dick** 

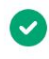

**Anschauen** Herunterladen

# Elektronisch Beurkunden mit einem Klick

**UPReg Lösung von Skribble**

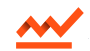

# Grundlage für elektronisch öffentliche Urkunden und elektronische Beglaubigungen

## Verordnung über die Erstellung elektronischer öffentlicher Urkunden und elektronischer Beglaubigungen (EÖBV)

#### Art. 1 Gegenstand und Zweck

**1 Diese Verordnung regelt im Bereich des Privatrechts und der amtlichen Vermessung die technischen Anforderungen und das Verfahren für die Erstellung von:**

- **a. elektronischen öffentlichen Urkunden, einschliesslich der elektronischen amtlichen Auszüge, Bestätigungen und Bescheinigungen aus öffentlichen Registern;**
- **b. elektronischen Beglaubigungen von Kopien und Unterschriften;**
- **c. Beglaubigungen von** Papierausdrucken elektronischer Dokumente.

**2 Sie soll sicherstellen, dass elektronische öffentliche Urkunden gleich sicher sind wie öffentliche Urkunden auf Papier und zwischen unterschiedlichen Informatiksystemen ausgetauscht werden können.**

#### 3. Abschnitt:

Verfahren für die Erstellung elektronischer öffentlicher Urkunden und elektronischer Beglaubigungen

#### Art. 10 Allgemeine Bestimmungen

**1 Die Urkundsperson geht bei der Erstellung einer elektronischen öffentlichen Urkunde oder einer elektronischen Beglaubigung nach den Artikeln 11-16 wie folgt vor:**

- **a. Sie erstellt das elektronische Dokument.**
- **b. Sie fügt dem Dokument das betreffende Verbal auf einer eigenen Seite (Verbalseite) an.**
- **c. Sie speichert das Dokument in einem** anerkannten elektronischen Format.
- **d. Sie signiert das Dokument mit einer mit einem qualifizierten Zeitstempel verbundenen** qualifizierten elektronischen Signatur **gemäss ZertES.**
- **e. Sie ruft die Zulassungsbestätigung** aus dem UPReg ab und bringt sie auf der Verbalseite **an; die Zulassungsbestätigung bezieht sich ausschliesslich auf das betreffende von der Urkundsperson signierte Dokument.**

### **Skribble**

# Elektronisch Beurkunden heute

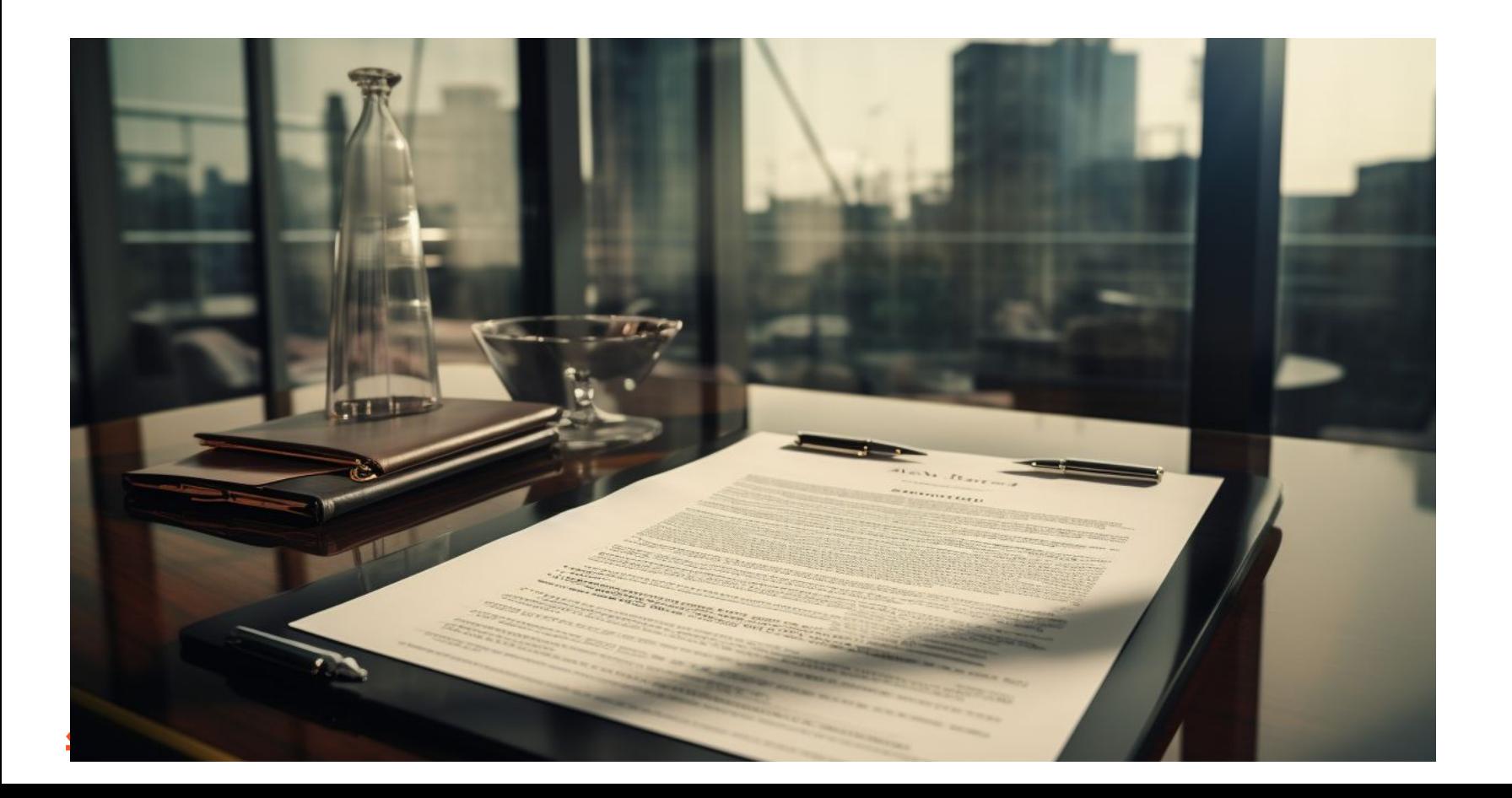

# Beurkunden im Digitalen Zeitalter

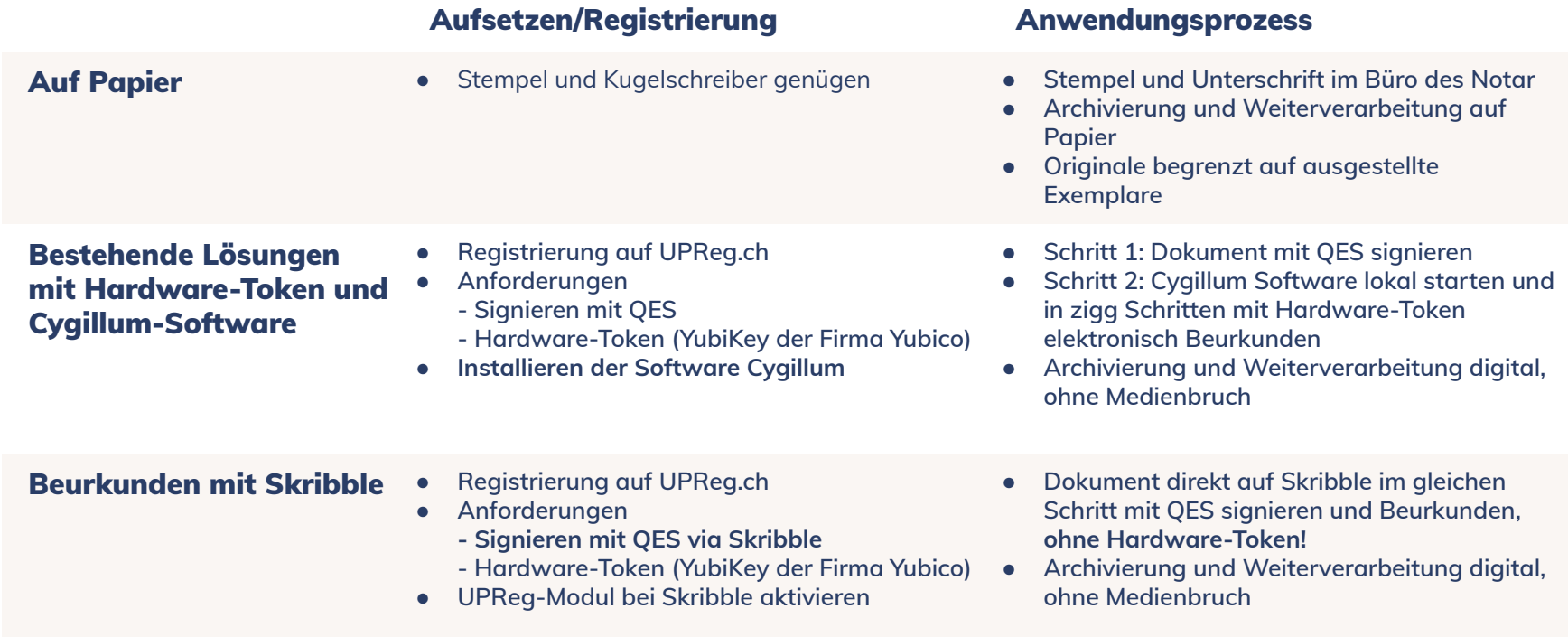

### W Skribble

**Contract Contract** 

## **Upload documents**

Drag and drop one or more PDF documents to the field or select documents from your computer.

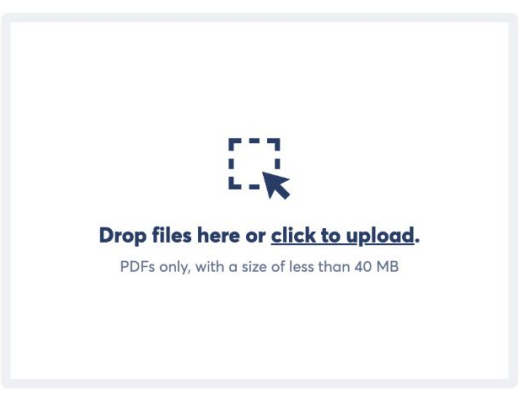

(i) You can upload up to 15 documents.

## **Successfully uploaded**

Continue with the following document:

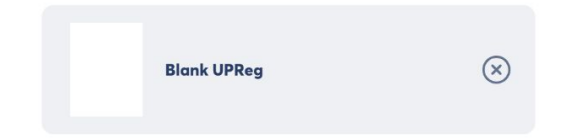

## Who needs to sign?

Choose who needs to sign and with what legal weight.

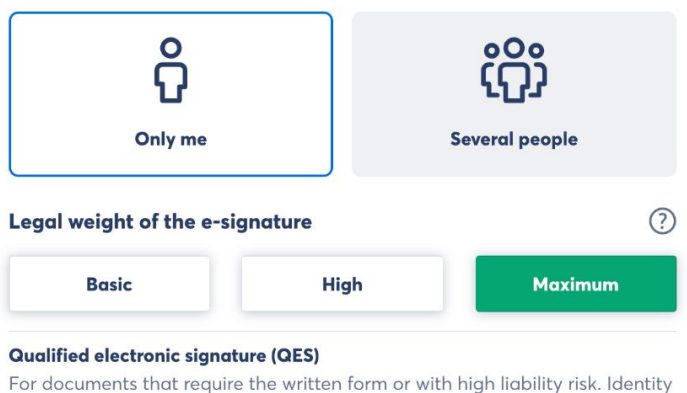

verification may be needed to sign.

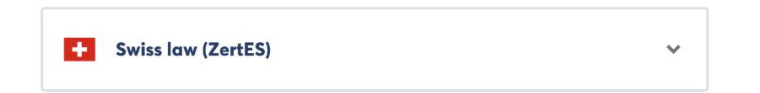

## Who needs to sign?

Choose who needs to sign and with what legal weight.

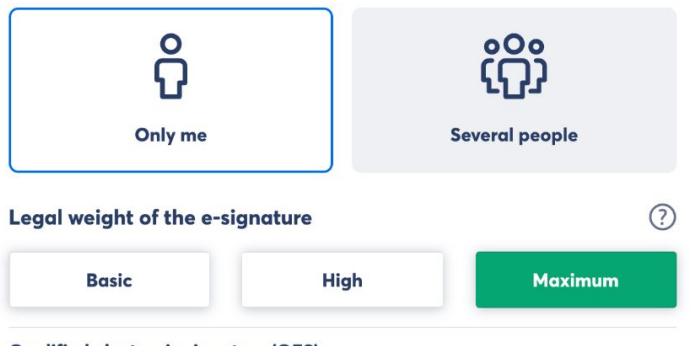

#### Qualified electronic signature (QES)

For documents that require the written form or with high liability risk. Identity verification may be needed to sign.

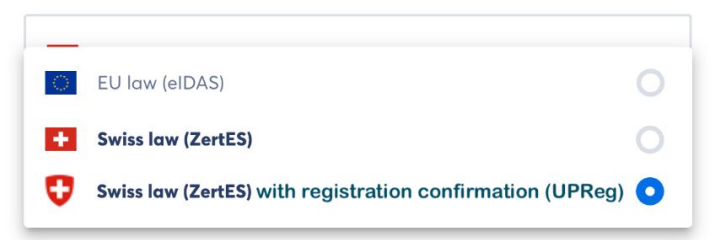

 $\circledR$ 

Last page

 $\ddot{\phantom{a}}$ 

#### **Place your visual** signature

Drag and drop it to the desired position in the document.

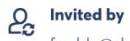

freddy@skribble.com

(Skribble AG)

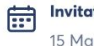

**Invitation date** 15 Mar 2023, 16:54

 $41682$ 

15/03/2023 Qualified electronic signature - Swiss law

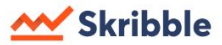

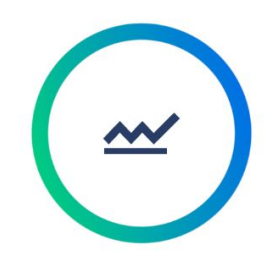

#### Please follow the instructions on your mobile phone.

You'll receive a message on +41798440457

÷

 $\mathcal{R}$ 

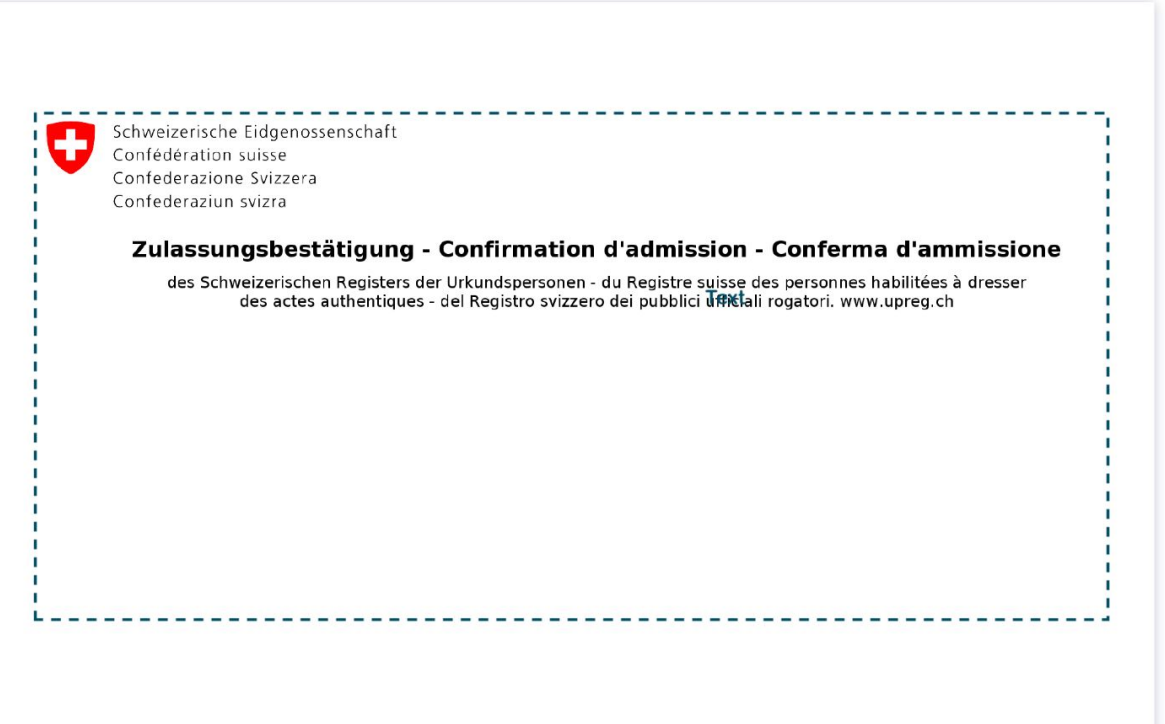

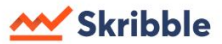

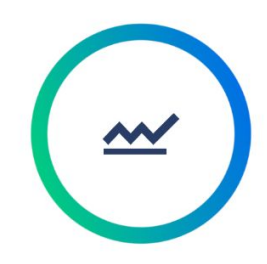

#### Please follow the instructions on your mobile phone.

You'll receive a message on +41798440457

 $\circledR$ 

## **Signing successful!**

You've successfully signed 1 document with an electronic signature.

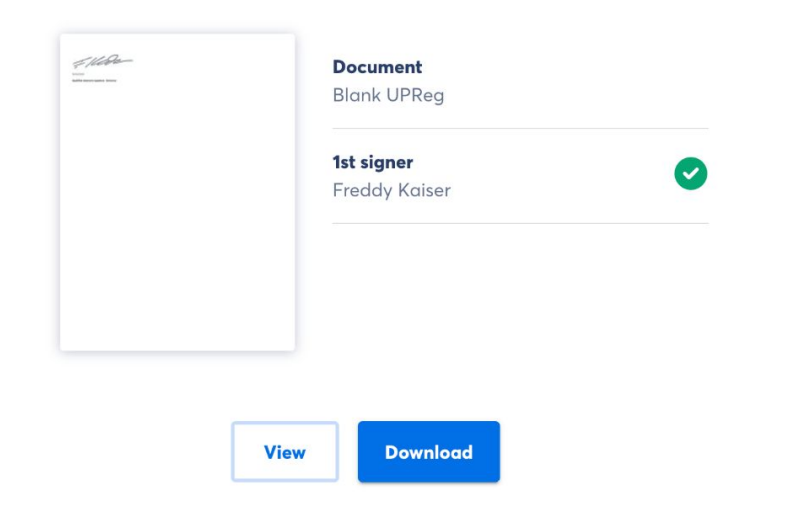

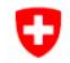

Schweizerische Eidgenossenschaft Confédération suisse Confederazione Svizzera Confederaziun svizra

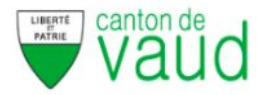

#### Zulassungsbestätigung - Confirmation d'admission - Conferma d'ammissione des Schweizerischen Registers der Urkundspersonen - du Registre suisse des personnes habilitées à dresser des actes authentiques - del Registro svizzero dei pubblici ufficiali rogatori. www.upreg.ch TEST SYSTEM / SYSTEME TEST / TEST SYSTEM - RECHTLICH NICHT GÜLTIG / LEGALLY NOT VALID Name und Vorname, UID Kaiser Freddy, CHE-397.613.998 Nom et prénom, IDE Cognome e nome, IDI Berufs-/Funktionsbezeichnung VD - Officier de l'état civil Désignation prof./ministérielle Designazione prof./funzione Die oben genannte Person ist nach Bundesrecht zur Ausfertigung von Zivilstandsurkunden und Erstellung von Beglaubigungen im Kanton Waadt zugelassen. La personne désignée ci-dessus est autorisé à établir des documents d'état civil et des documents légalisés dans le Canton Vaud conformément au droit fédéral. La persona sopra indicata è abilitata ad allestire degli atti dello stato civile e autenticazioni nel Cantone Vaud nella misura definita dal diritto federale.

Überprüfung: www.validator.ch

Vérification: www.validator.ch

Verifica: www.validator.ch

# Skribble

**Elektronisch signieren – Einfach, sicher, einsatzbereit ab Tag 1**

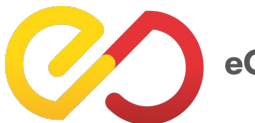

eOperations

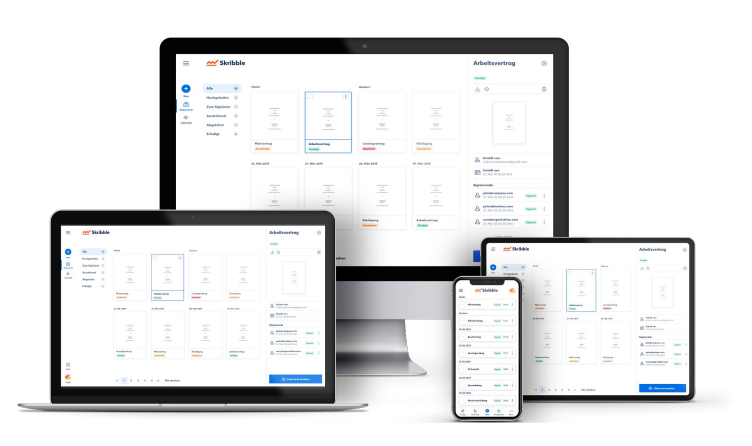

2018

**Gegründet** 

100'000**+ Aktive Nutzer**

> 3**+** Mio **Signaturen**

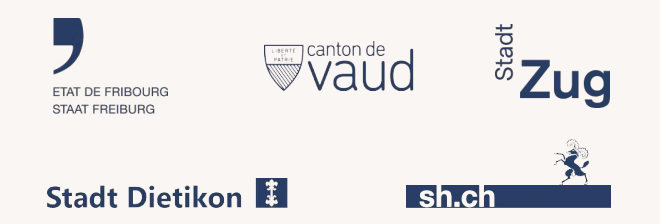

Kostenlos testen unter **<https://www.skribble.com/>**

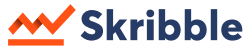

# Vielen Dank fürs Interesse und Ihre Aufmerksamkeit

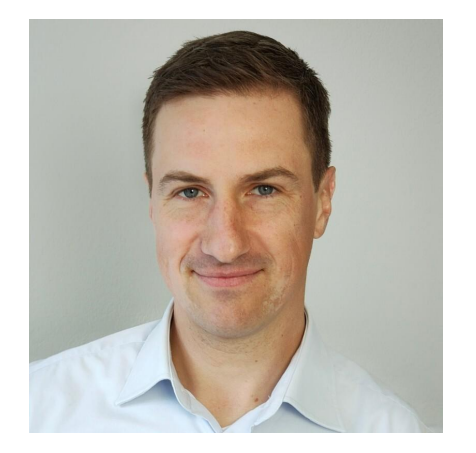

Nicolas Lemaitre **Projektleiter Smart City Stadt Zug**

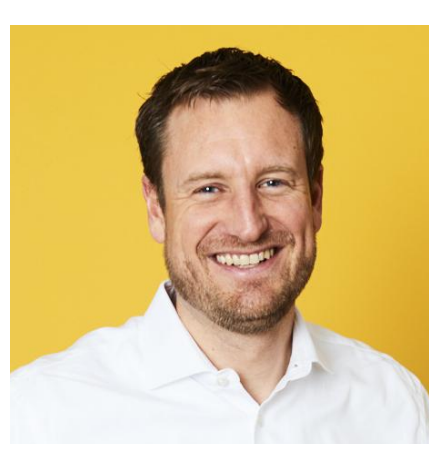

Philipp Dick **Co-Founder & Director Strategic Business Development Skribble AG**

#### W Skribble